## 1.  $($

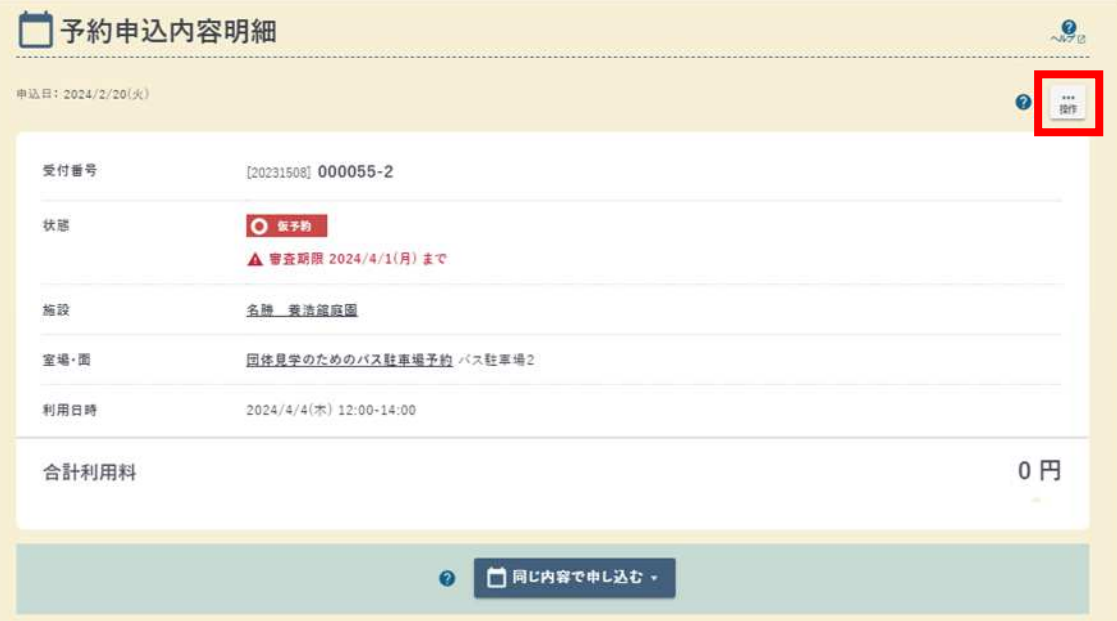

## 2.

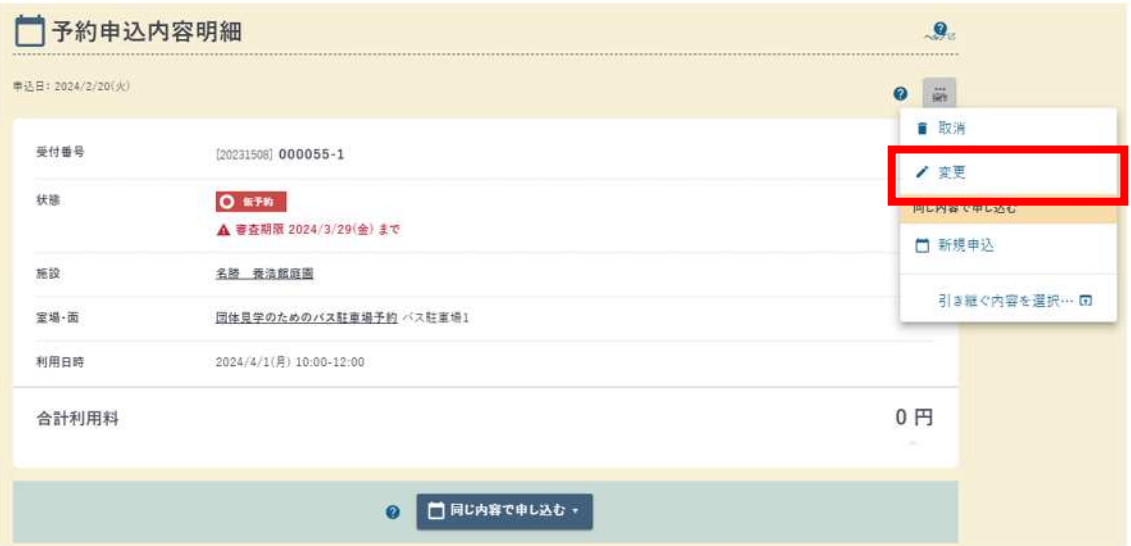

 $3<sub>1</sub>$ 

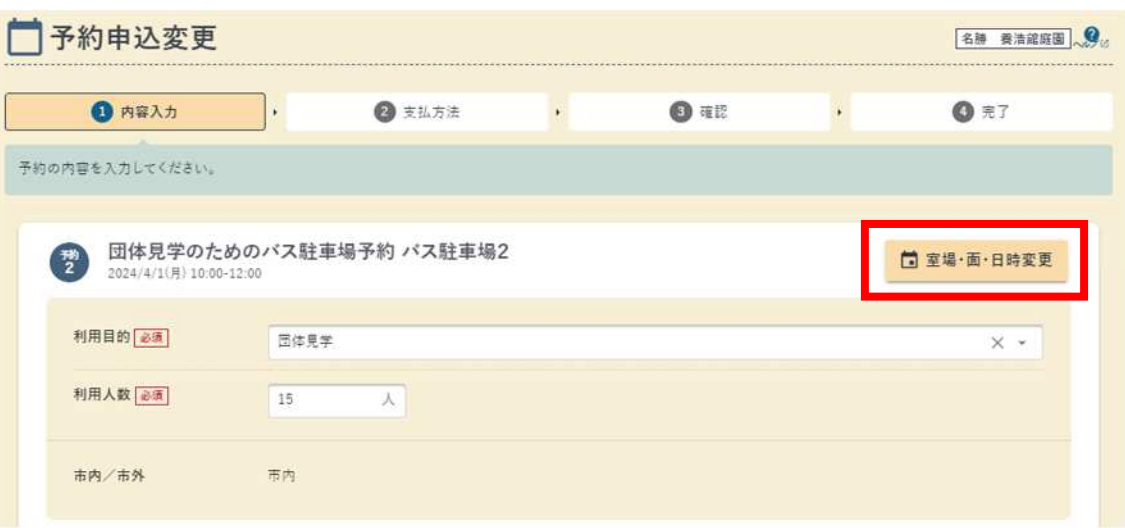

## $4.$

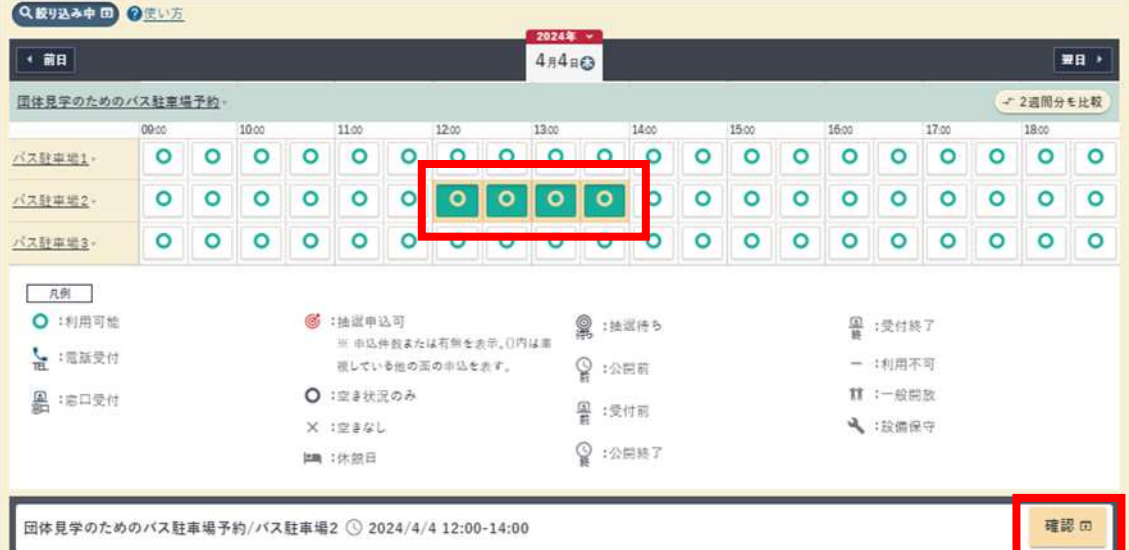

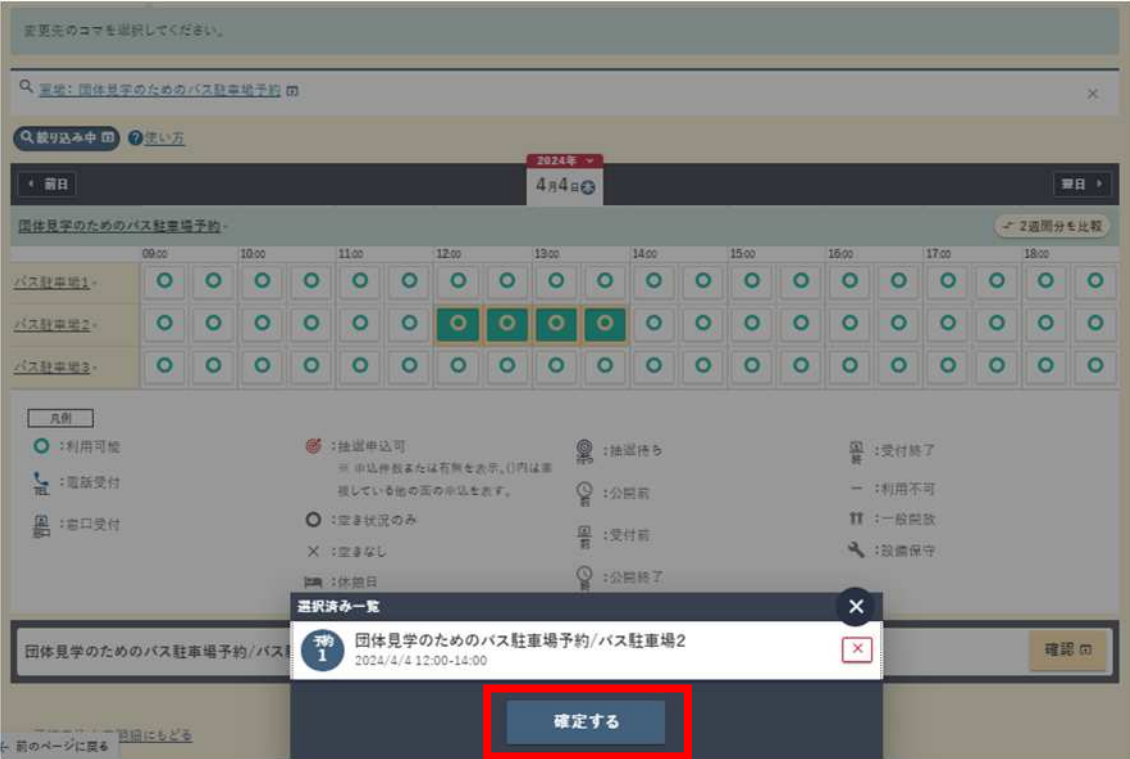

<sup>2</sup>

 $5.$ 

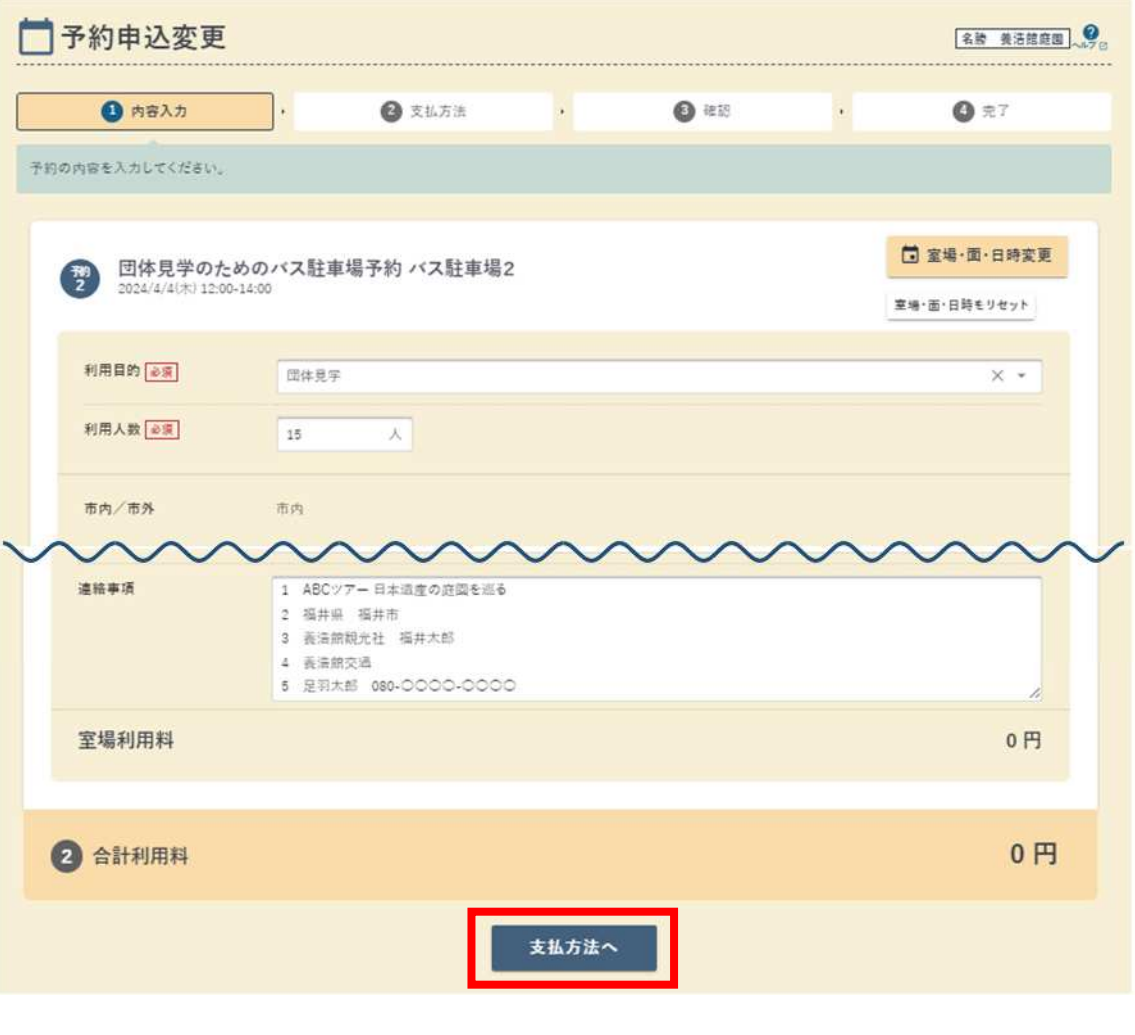

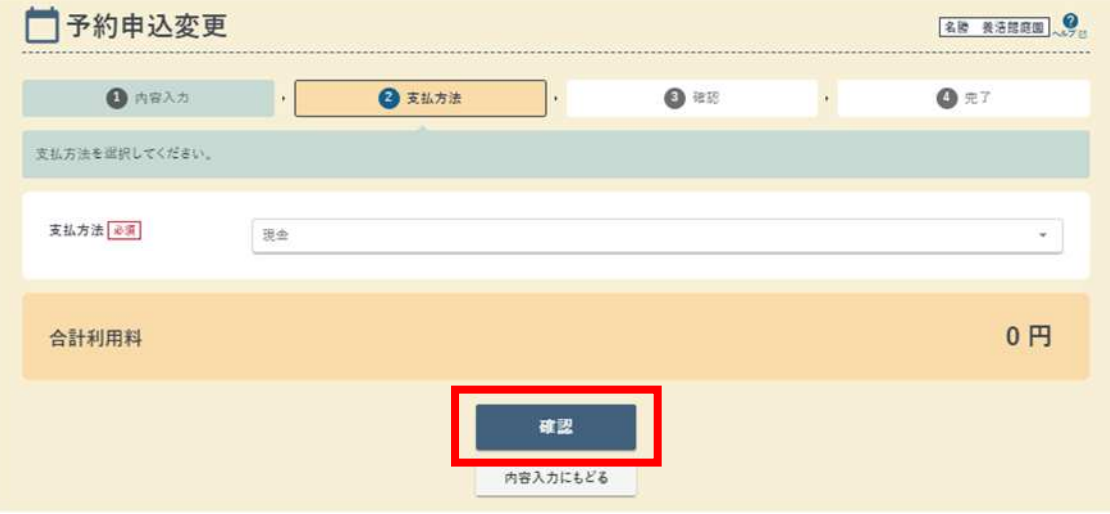

 $6.$ 

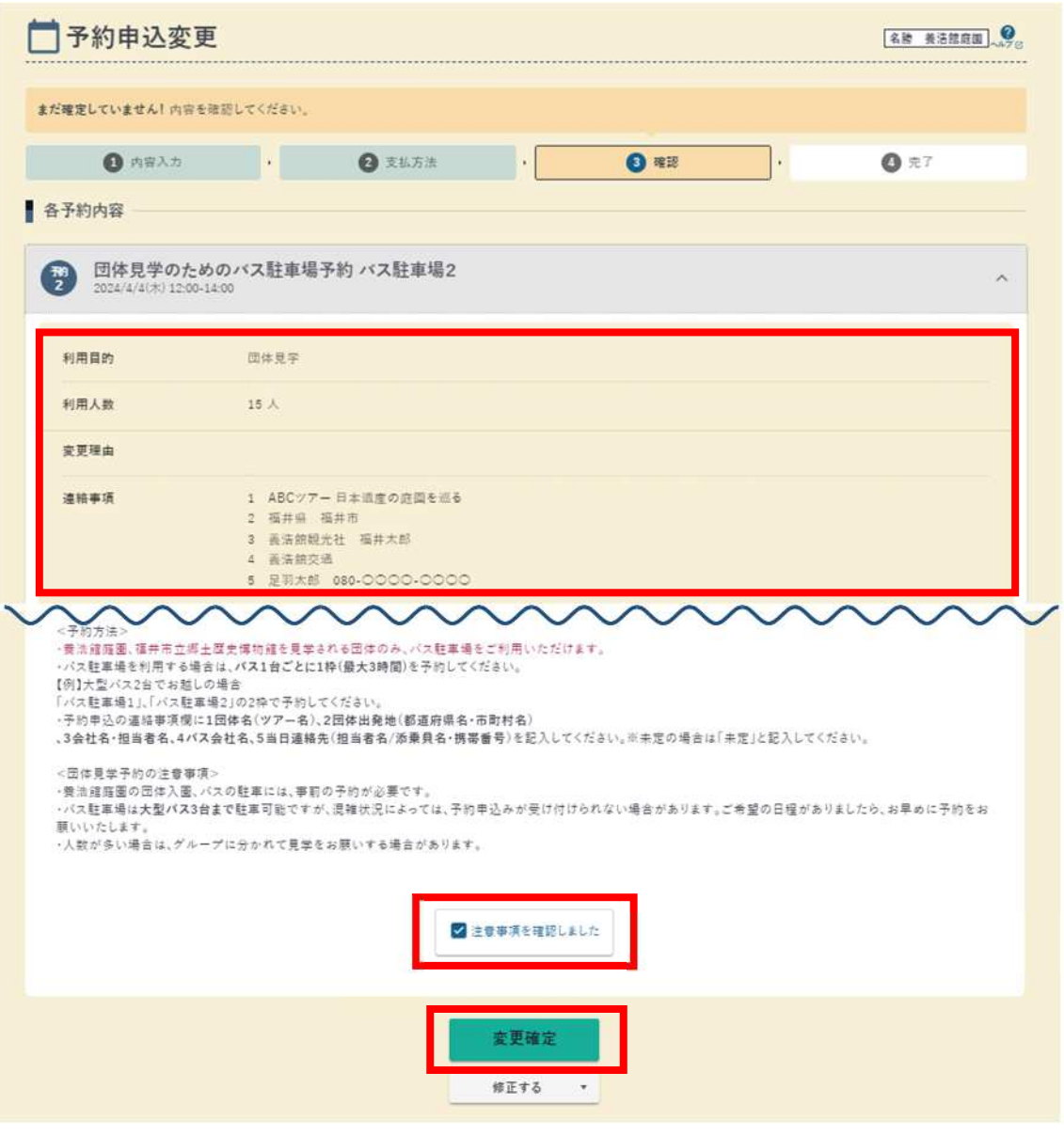

 $\overline{7}$ .

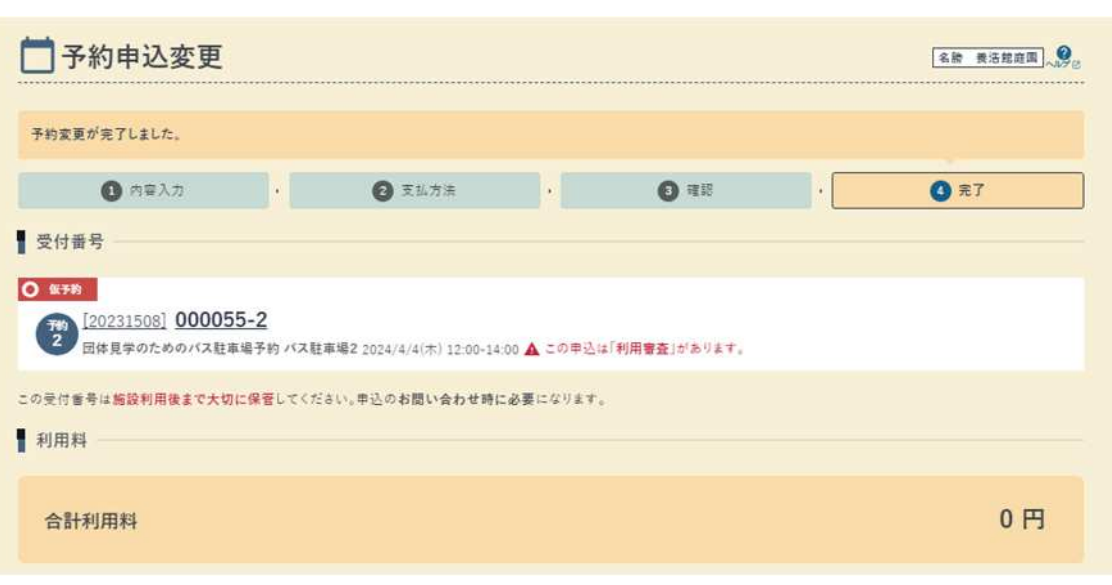

 $($